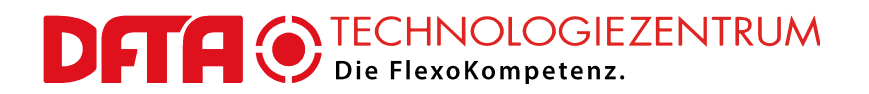

DFTA-Technologiezentrum • Nobelstraße 10 • D – 70569 Stuttgart

Freitag, 1. Juli 2016

#### **Verfahrensbeschreibung**

**Wichtiger Hinweis**

Aufgrund der Veränderungen der betreffenden Technologie in der Druckformherstellung müssen wir ausdrücklich darauf hinweisen, dass dieses Signalelement nur dann optimal angewendet werden kann, wenn es in so genannten **Round-Top** Workflows eingesetzt wird! In einem Flat-Top Verfahren wird es seine Stärken und Funktionen nur teilweise zeigen. Wir können den Einsatz unter Flat-Top Bedingungen nur nach eingehender vorheriger Untersuchung empfehlen.

# **DFTA Flexo-Kontrollelement "Kombi" KE 2.0**

Das vorliegende Dokument beschreibt das DFTA-Flexodruck-Kombinations-Kontrollelement KE, Version 2.0, seine Zielsetzung, seine Anwendung und seine Auswertung, sowie den daraus zu ziehenden Nutzen für den Anwender.

### **Grundsätzliches**

Im Flexodruck hat der Druckmaschinenbediener unter anderem die Einstellung der Druckbeistellung zwischen Druckform und Substrat, sowie der Druckbeistellung zwischen Rasterwalze und Druckform vorzunehmen. Beide Einstellungen können mit dem DFTA KE 2.0 präzisiert und reproduzierbarer gemacht werden. Darüber hinaus kann über die Anwendung des DFTA KE 2.0 die Laufruhe der Druckzylinder durch die spezifische Einstellung der Rasterwalzen- und Druck-Beistellung für das betrachtete Druckmotiv optimiert werden. Die Bildung von Querstreifen im Druckbild kann damit gezielter vermieden werden als das im Absenzfall möglich ist.

### **Beschreibung**

Das DFTA KE 2.0 hat die nebenstehend abgebildete Form mit 10 "Mikropunkten". Es wird als hochauflösende Datei in der Form einer Bitmap mit der Datentiefe 1 Bit geliefert. Damit handelt es sich um eine Schwarz-Weiß Bilddatei, wie sie von den Platesettern im Flexodruck verarbeitet werden kann. Die scheinbaren Grauabstufungen werden dabei in Wirklichkeit durch eine unterschiedlich große Häufigkeit der Pixel in der Bilddatei erzeugt. 10 dieser unterschiedlichen Pixelmuster wurden zu der nebenstehenden Anordnung der "Mikropunkte"

Abb. 1: das DFTA KE 2.0 in starker Vergrößerung (Originalgröße ca. 2 x 22 mm bei 2540 dpi Bebilderungs-Auflösung, einzelne Kreise je 1,5 mm Durchmesser)

zusammengesetzt.

Die Originalgröße des ausgelieferten KE 2.0 Elements beträgt ca. 2 x 22 mm (inkl. DFTA-Logo), bezogen auf die Standard-Auflösung von 2540 dpi. Bei einer Ausgabe mit einer anderen Auflösung kann sich diese Größe entsprechend ändern. In der nebenstehend abgebildeten Form wird das Element jedoch nur für einen Vorversuch benötigt bzw. verwendet! Nach dessen Auswertung kann einer der 10 "Mikropunkte" ausgesucht und isoliert weiterverwendet werden.

**DFTA-Technologiezentrum** an der Hochschule der Medien Nobelstr. 10 | 70569 Stuttgart Fon: +49 (0) 711 678 960 Fax: +49 (0) 711 678 9610 E-Mail: info@dfta.de www.dfta.de

**Wissenschaftlicher Leiter** Prof. Dr. Martin Dreher

**Bankverbindung** IBAN DE75 6008 0000 0263 4004 00 SWIFT BICDRES DE FF600

Steuer-Nr. 971 0600 540

Ust.-Id.-Nr. DE 190606404

**Zentrale:** Steinbeis GmbH & Co. KG für Technologietransfer Postfach 10 43 62 70038 **Stuttgart** Willi-Bleicher-Straße 19 70174 Stuttgart Fon: (07 11) 18 39-5 Fax:  $(07 11) 18 39 - 7 00$ 

Registergericht Stuttgart HRA 12 480 Komplementär: Steinbeis Verwaltungs-GmbH (Registergericht Stuttgart HRB 18 715) Ein Unternehmen im Steinbeis-Verbund

Geschäftsführung: Prof. Dr. Michael Auer (Vorsitz) Dipl.-Kfm. Manfred Mattulat www.stw.de stw@stw.de

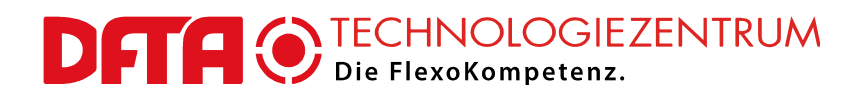

# **Anwendungsmöglichkeiten**

Das DFTA KE 2.0 ist gegenwärtig ausschließlich für die so genannten digitalen LAMS-Fotopolymer-Flexodruckplatten geeignet, die in einem sogenannten Round-Top Prozess verarbeitet werden. Es kann in alle digitalen Workflows eingeschleust werden, die die Ausgabe von solchen Bitmaps ermöglichen. Wird es bereits in den editierbaren Originaldatenbestand einer Druckform eingebaut, dann ist darauf zu achten, dass während des Importierens oder der weiteren Verarbeitung keinerlei Veränderungen der Auflösung durchgeführt werden.

# **Funktion**

Das DFTA KE 2.0 bewirkt, dass die digitale LAMS-Maske der Fotopolymerdruckplatte, die damit bebildert worden ist, die oben genannten scheinbaren Abstufungen von Grau erhält, obwohl die eingesetzten Platesetter echte Graustufen in der Regel nicht produzieren können. Durch die "Graustufen" in der digitalen Maske sorgt das DFTA KE 2.0 für eine mehr oder weniger starke Filterung des bei der Hauptbelichtung auftreffenden UV-Lichts. Diese Reduktion der UV-Strahlung führt dann entsprechend der betreffenden "Graustufe" zu einer mehr oder weniger starken Absenkung der erzielten Dicke der Druckplatte an der betrachteten Stelle gegenüber der vollen druckenden Höhe. Nach vollständiger Verarbeitung der Druckplatte ergibt sich damit eine abnehmende Höhenabstufung auf der Druckform von "Mikropunkt" 1 bis 10.

Die Höhenabstufung kann im Druck dafür genutzt werden, die aktuell eingestellte Beistellung zwischen Rasterwalze und Druckform, sowie zwischen Druckform und Substrat, anzuzeigen. Diese Faktoren der Einstellung der Druckmaschine bleiben ansonsten vollständig dem Talent und Gefühl des Bedieners überlassen. Wenn man die erwähnten Druckbeistellungen mit Hilfe des DFTA KE 2.0 gut unter Kontrolle hat, dann lassen sich daraus die folgenden Vorteile ableiten:

- 1. Visuelle Kontrolle über das absolute Maß an aufgewendeter Druckbeistellung zwischen Rasterwalze und Druckform, sowie zwischen Druckform und Bedruckstoff (Übermaß und Defizit werden sofort sichtbar und können korrigiert werden)
- 2. Bei Platzierung eines entsprechenden DFTA KE 2.0 Elementes auf beiden Seiten der Druckform (gemeint sind hiermit die Antriebsseite und Bedienungsseite der Druckmaschine) kann die parallele Stellung der Rasterwalze gegenüber der Druckform bzw. der Druckform gegenüber dem Bedruckstoff sehr schnell und einfach überprüft werden
- 3. Das DFTA KE 2.0 kann gleichzeitig als sehr sensibles Kontrollelement für die Gleichmäßigkeit der Druckformherstellung über verschiedene Druckplatten und vor allem längere Zeiträume hinweg verwendet werden.

## **Verarbeitung in der digitalen Reproduktion und Druckformherstellung**

1. Benötigte Bildauflösung des DFTA KE 2.0 prüfen

Das DFTA KE 2.0 wird üblicherweise in der Bildauflösungen 2540 dpi geliefert. Falls Sie eine andere Auflösung für die Ausgabe von digitalen Flexodruckplatten verwenden, dann sprechen Sie die Mitarbeiter des DFTA-TZ an. Sonderauflösungen sind gegen eine geringe Bearbeitungsgebühr erhältlich.

2. Einbau des DFTA KE 2.0 in den Original-Datenbestand

Das DFTA KE 2.0 wird in der oben abgebildeten Form üblicherweise als Bitmap im TIFF Format in den Originaldatenbestand einer Testdruckform importiert, darin platziert und mit dieser zusammen verarbeitet. Das Abmaskieren des DFTA-Logos und Copyright-Schriftzuges ist möglich

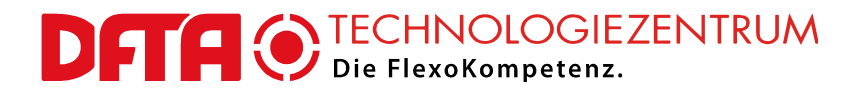

und zugelassen. Die verbreiteten RIPs werden im Normalfall dann keine unerwünschte Veränderung durchführen, wenn die Auflösungen von DFTA KE 2.0 und Platesetter übereinstimmen.

Das DFTA KE 2.0 kann und sollte in alle beteiligten Farbauszüge mindestens je einmal eingebaut werden. Besonders zu empfehlen ist es, das DFTA KE 2.0 möglichst an beiden Außenseiten der Druckform (betrachtet in Ablaufrichtung), also je einmal an der Bedienungs- und Antriebsseite der Druckmaschine anzuordnen, weil nur so die wichtigen Parallelstellungen überprüft werden können.

#### 3. RIPpen der Originaldatei oder Verwendung des DFTA KE 2.0 als Endausgabedatei für den **Platesetter**

Es ist auch möglich, den DFTA KE 2.0-Datensatz direkt als Ausgabedatei zu verwenden, es also als kleine Bilddatei direkt zum Platesetter zu schicken. Allerdings steht es dann in keinem integralen Zusammenhang mit der restlichen Druckform und kann daher normalerweise nicht innerhalb dieser platziert werden. Dieser Fall wird daher eine Ausnahme bilden.

Im Normalfall wird der Originaldatensatz inklusive eingebautem DFTA KE 2.0 zum RIP und dann weiter zum Platesetter geschleust. Da es sich für den RIP praktisch um eine Strichform handelt – wenn auch von sehr hoher Feinheit – wird er weder eine unerwünschte Rasterung noch sonstige Veränderung durchführen. Im Anschluss kann der gesamte hochauflösende Datenbestand wie gewohnt zur Bebilderung von digitalen Flexodruckplatten verwendet werden.

Eine Verzerrung des Datenbestandes bei der Berechnung der Ausgabedatei im RIP, die gegen die Druckbildlängung gerichtet ist und Ausmaße bis ca. 5% erreichen kann, sollte nach dem gegenwärtigen Kenntnisstand unproblematisch sein und darf daher wie gewohnt ausgeübt werden.

#### 4. Druckformherstellung

Die Bebilderung der digitalen Flexodruckplatten sollte unter den gewohnt hohen Maßstäben hinsichtlich Gleichmäßigkeit und Reproduzierbarkeit erfolgen (siehe auch **DFTA Qualitätsleitfaden für die Herstellung digitaler Fotopolymerplatten**). Außer der damit einhergehenden Optimaleinstellung der Laser-Power-Balance des Platesetters sind keine besonderen Maßnahmen im Umfeld oder am Platesetter selbst nötig, um das DFTA KE 2.0 korrekt bebildern zu können. Vor einem Betrieb des Platesetters im Unterleistungsbereich wird allerdings ausdrücklich gewarnt. Die Funktion des DFTA KE 2.0 würde dadurch wegen seiner feinen Strukturen noch mehr geschädigt als die auf solche Weise produzierten regulären Druckplatten. Die Erreichung der Optimaleinstellung der Laser-Power-Balance kann mit dem **DFTA CtP-Kontrollstreifen** (aktuell V2.0) auf einfache Art und Weise eingestellt und kontrolliert werden.

Hinsichtlich der Hauptbelichtung der bebilderten Druckplatten ist wie im o.e. Qualitätsleitfaden zu großer Vorsicht zu mahnen. Die digitalen LAMS-Fotopolymerdruckformen reagieren auf unterschiedliche Intensitäten der Belichtung (vergleichbar mit der "Stärke" der Strahlung) durch verschieden starke Punktschrumpfung. Ein Ausgleich über die Belichtungszeit ist NICHT möglich. Das DFTA KE 2.0 nützt diesen erwünschten und prinzipiell sehr nützlichen Effekt gewollt, reagiert jedoch noch deutlich empfindlicher auf Unterschiede zwischen verschiedenen Geräten und/oder Leistungszuständen. Es ist daher sehr darauf zu achten, welches Gerät verwendet wird (die verschiedenen Bauweisen unterscheiden sich teils stark im maximal möglichen Ausstoß) und welchen Alterungszustand die darin befindlichen Röhren erreicht haben. Starke Unterschiede zwischen den Geräten und deren Alterungszuständen wird das DFTA KE 2.0 sehr deutlich hervortreten lassen.

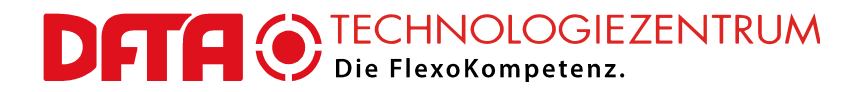

Die fertige Druckform wird das DFTA KE 2.0 als "Treppe" der "Mikropunkte" mit fallender Höhe von Nr. 1 bis Nr. 10 darstellen.

## **Anwendung im Druck: Stufe 1 - Vorversuch**

Beim Andrucken der mit dem DFTA KE 2.0 bestückten Druckform(en) soll zunächst nicht auf das Kontrollelement geachtet und die Druckbeistellungen wie gewöhnlich eingestellt werden. Es wird in dieser Phase davon ausgegangen, dass es sich hierbei um Testdruckformen handelt, die die Druckmaschine profilieren sollen. Für die Anwendung in laufenden Produktionsaufträgen wird das volle DFTA KE 2.0 aufgrund seiner Größe meist zu viel Raum benötigen und daher nicht mitgedruckt werden können. (Es wird jedoch hier schon auf Stufe 2 verwiesen, worin einer der 10 "Mikropunkte" für die weitere Verarbeitung in laufenden Aufträgen ausgesucht wird, so dass der Platzbedarf deutlich geringer wird.)

Als nächstes sollten die DFTA KE-Elemente einer Druckfarbe betrachtet werden, falls diese mehrfach, vorzugsweise möglichst weit links und rechts außen an der Bedruckstoffbahn, platziert werden konnten. Durch einfachen visuellen Vergleich lässt sich die Parallelstellung zwischen Druckform und Rasterwalze dieses Farbwerkes prüfen und ggf. korrigieren. Mit dem o.g. Wissen um die Höhenabstufung der Druckform im DFTA KE 2.0 sind Interpretation und Korrekturmaßnahmen praktisch selbsterklärend. Dies wird nacheinander oder gleichzeitig für alle beteiligten Teildruckfarben vollzogen.

Nun muss noch das Gesamtmaß der Beistellungen zwischen den Farbauszügen betrachtet werden. Haben diese etwa die gleiche Flächenbelegung und Art von Motiv, dann ist auch annähernd die gleiche Druckbeistellung nötig. Bei Testdruckformen ist das üblicherweise der Fall. Große Unterschiede zwischen den Ausdruckverhalten der "Treppen" der Teildruckfarben, die auf Differenzen in der totalen Druckbeistellung Rasterwalze-zu-Druckform hindeuten würden, sollten nun ausgeglichen werden.

Generell sollte wie üblich sichergestellt werden, dass die Druckform zum Bedruckstoff hin eine etwas höhere Druckbeistellung (= Pressung) erhält als sie wiederum von der Rasterwalze erfährt. Dadurch wird sichergestellt, dass die durch die Rasterwalze angebotene Druckfarbmenge sicher auf das Substrat übertragen wird und sich nicht allmählich auf der Druckform ansammelt.

**Achtung!** Wie sich in den Versuchen des DFTA-Technologiezentrums gezeigt hat, ist das Ausdruckverhalten und Aussehen der "Treppen" stark abhängig von Qualität und Dickengleichmäßigkeit des Unterbaus. Beispielsweise können Dickenvarianzen im Schaumstoff-Montageklebeband deutliche Differenzen im Ausdruckverhalten hervorrufen und den Bediener zu falschen Korrekturmaßnahmen veranlassen. Es ist daher sinnvoll, das DFTA KE 2.0 auf Testdruckformen möglichst häufig auf jedem Farbauszug zu platzieren. Ein guter Kompromiss war dabei bisher die vierfache Platzierung, jeweils in einer Ecke, weil sich dann die Dickenvarianzen im Klebeband typischerweise an nur einer Kopie des Elementes zeigen und damit schnell als solche erkannt werden können.

Nach der Durchführung des beschriebenen Andrucks der Druckformen mit den DFTA KE 2.0-Testelementen liegen Druckmuster nach der Art der Abb. 2 vor. Die verschiedenen "Treppenstufen" werden üblicherweise verschieden stark drucken, wobei die Stufen mit den höheren Ordnungszahlen gar nicht ausdrucken. Das Ziel der weiteren Verwendung des DFTA KE 2.0 muss nun sein, die Treppenstufe zu identifizieren, die als erste bis dritte (kann je nach Anwendung gewählt werden) nicht mehr im Druckbild zu sehen gewesen ist, weil sie eine zu große Vertiefung gegenüber den anderen druckenden Elementen aufweist, um Kontakt zur Rasterwalze zu bekommen.

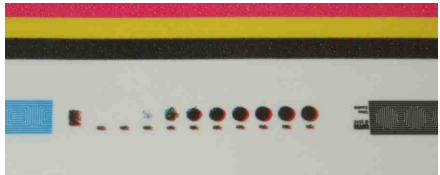

Abb. 2: DFTA KE 2.0 (hier noch ohne Passkreuze in den Mikropunkten) im Vorversuch, mehrfarbig gedruckt. Ab Stufe 8 findet kein korrekter Ausdruck mehr statt.

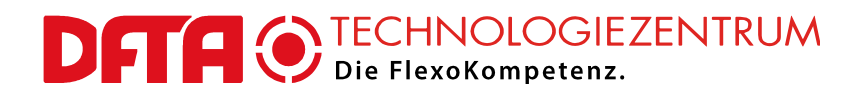

Sobald Sie die betreffende Treppenstufe ausgesucht haben sollte **nur noch diese weiterverwendet werden**, indem sie in die Datensätze laufender Aufträge eingebaut und zur Optimierung der Druckmaschineneinstellung verwendet wird. Das Besondere am DFTA KE 2.0 ist, dass es anstelle eines Mikropunktes für die Montage der Druckplatten verwendet werden kann. Dazu wird das identifizierte Teilelement (Kreis mit Kreuz) aus dem ursprünglichen Datensatz ausgeschnitten und in allen Farbauszügen des Auftrages an den gleichen Stellen platziert, wie bei den Montage-Mikropunkten üblich. Dass die DFTA KE 2.0-Elemente der verschiedenen Teildruckfarben dann aufeinander zu liegen kommen ist bei korrekter Anwendung nicht von Nachteil.

# **Anwendung im Druck: Stufe 2 – Einsatz im laufenden Auftrag**

Die Funktion des DFTA KE 2.0 beruht auf der Beobachtung, dass Druckergebnisse dann über längere Laufzeit eines Auftrages stabil bleiben, wenn die Beistellung der Rasterwalze zur Druckform etwas geringer ist als die Beistellung der Druckform zum Bedruckstoff. Sobald in der obigen Stufe 1 einer der Mikropunkte des DFTA KE 2.0 ausgesucht wurde, der bei korrekter Druckbeistellung nicht mehr druckt, wird hintergründig eine Reliefhöhe identifiziert, die etwas unterhalb der durch die Rasterwalze definierten Einfärbungsebene liegt. Dies macht man sich für die Druckeinstellungen an laufenden Aufträgen folgendermaßen zu Nutze.

Wie in Abb. 4 illustriert wird beim Einstellen der Druckmaschine in der **ersten Phase** so viel Pressung der Rasterwalze auf die Druckform gegeben, dass alle Reliefteile sicher eingefärbt werden, denn nur so kann dann anhand des Ausdruckens auf dem Bedruckstoff bestimmt werden, welche Pressung zwischen Druckform und Bedruckstoff eingestellt werden muss. Dies ist ein üblicher Vorgang und wird durch die Anwendung des DFTA KE 2.0 allenfalls erleichtert.

Beim erwähnten Einstellen der Pressung (Beistellung) zwischen Druckform und Bedruckstoff kann nun gezielt (und ggf. ausschließlich) auf das DFTA KE 2.0 geachtet werden (bspw. durch Zoomen der Video- oder Spiegel-Bahnbeobachtung). Die Beistellung Druckform / Bedruckstoff ist so einzustellen, dass das DFTA KE 2.0 gerade noch druckt. Mit anderen Worten: Würde man die Beistellung Druckform / Bedruckstoff nun wieder um 10 µm verringern würde das DFTA KE 2.0 vom Druckbild verschwinden. Zur Sicherheit können darüber hinaus 10 µm bis 30 µm (je nach Bedruckstoff ggf. auch mehr) an zusätzlicher Beistellung Druckform / Bedruckstoff gegeben werden.

Abb. 3: Beispiel für den ausgewählten Ausschnitt des vollen DFTA KE 2.0, der dann für laufende Aufträge verwendet wird (Ordnungsziffer kann entfallen)

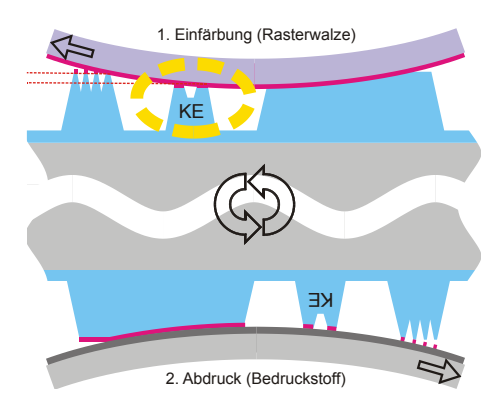

 $\infty$ 

Abb. 4: Phase 1 der Druckeinstellung: Rasterwalze wird zur Druckform so beigestellt, dass eine sichere Einfärbung aller Bildelemente erfolgt >>> DFTA KE 2.0 wird leicht eingefärbt >>> Druckform kann gezielt so zum Bedruckstoff beigestellt werden, dass das DFTA KE 2.0 gerade leicht druckt

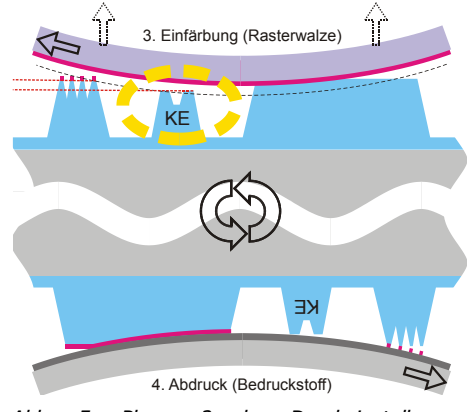

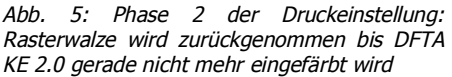

In **Phase 2** des Einstellens eines Druckwerkes ist der Druckmaschinenbediener gewöhnt, die Rasterwalzenbeistellung zur Druckform auf ein Minimum zu reduzieren, so dass die Druckform gerade noch zuverlässig eingefärbt wird. Dies kann das DFTA KE 2.0 dadurch erleichtern, als die Rasterwalze nun

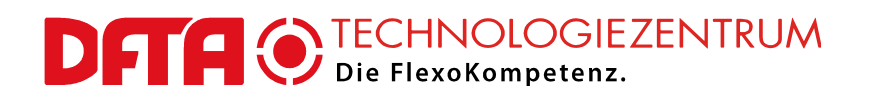

einfach so weit von der Druckform "zurückgezogen" werden kann, bis das DFTA KE 2.0 gerade nicht mehr im Druckbild erscheint. Dies wird in Abb. 5 illustriert.

Nach diesen Maßnahmen ist nach den Erfahrungen des DFTA-Technologiezentrums gewährleistet, dass

- die Druckbeistellung zwischen Rasterwalze und Druckform etwas geringer ist als die Beistellung zwischen Druckform und Bedruckstoff, wodurch sich die Druckform permanent "freilaufen" kann und dass
- beide Beistellungen ein optimales Ausmaß haben, insofern im Vorversuch (Stufe 1) die Auswahl des richtigen "Mikropunktes" aus den 10 Möglichkeiten des DFTA KE 2.0 gut getroffen worden ist.

# **Haftungsausschluß**

Das DFTA-Technologiezentrum haftet nicht für unsachgemäße Handhabung des DFTA KE 2.0 und jegliche daraus entstehenden Schäden. Der Einsatz des DFTA KE 2.0 durch Anwender erfolgt ausschließlich auf eigene Gefahr. Ebenso besteht kein Gewährleistungsanspruch für die generelle Funktion des DFTA KE 2.0 bei abweichenden Verarbeitungsbedingungen (Bebilderung, UV-Intensität der Belichtung, Reaktion des jeweiligen Fotopolymers, Auswasch-, Trocknungs- und Nachbehandlungsbedingungen, etc.) sowie anderen Auflösungen als der genannten Standardauflösung von 2540 dpi.

Das DFTA KE 2.0 Kontrollelement kann insbesondere große Höhenvarianzen der Druckform, der Druckmaschinenkomponenten oder des Bedruckstoffes nicht aufzeigen. Zur Abwendung möglicher daraus begründeter Druckaussetzer im Bildmotiv ist die Beobachtung des gesamten Druckmotives nach der Einstellung der Druckmaschine mit Hilfe des DFTA KE 2.0 dringend zu empfehlen.

Stuttgart, Juli 2016

Prof. Dr. Martin Dreher, Wissenschaftlicher Leiter DFTA-Technologiezentrum